# **Genius Scan Scanner**

**James Floyd Kelly**

#### **iLife '11 Portable Genius** Guy Hart-

Davis,2011-01-19 Maximize the power of the iLife suite The iLife suite, pre-loaded on every new Mac, includes iPhoto, iMovie, iDVD, GarageBand, and iWeb. This straight-to-the-point guide shares key features, tips, and techniques to help you make the best use of each of these tremendously popular applications. Learn to make movies and DVDs; organize, edit and share your digital photos; create Web sites, blogs, and podcasts; and compose original music with the latest version of iLife. The iLife suite of applications is included with every new Mac and received the Editor's Choice Award from PC Magazine This full-color book gives you confidence as you tackle all the applications, offering savvy advice on everything from getting started to making the most of advanced features Shows you the best ways to organize and edit your photos with iPhoto, make movies with iMovie and iDVD, compose and record your own music with GarageBand, and build great Web sites and blogs with iWeb The iLife suite releases your creativity; iLife Portable Genius gives you the no-nonsense advice, tips, and techniques to take full advantage of it.

 **Guerrilla Marketing** Jason Myers,Jay Conrad Levinson,Merrilee Kimble,2022-03-01 Focused on low-cost, strategic marketing concepts that will creatively promote a compelling product or service, Guerrilla Marketing's winning approach relies on knowledge, time, energy, and imagination rather than a big marketing budget. Now, the winning continues with Guerrilla Marketing Volume

 $2<sub>1</sub>$ 

 The UDL Educational Technology Guide 2020 John F. O'Sullivan,2019-09-01 This is the most comprehensive educational technology guide for special education. The best technologies are highlighted in each chapter. You can completely transform your teaching practices with the technologies within this book. You will learn about the best technologies for executive function, visual impairment, learning disabilities, speech and language, and technology for engaging hands-on projects for special needs students. Only the very best technology makes the book. The information in the book is based on many years of research.

 **Evernote For Dummies** David E. Y. Sarna,2012-02-28 The fun and easy guide to using Evernote for everything that's noteworthy Voicemail, email, things to do, things to get, people you know, places you've been, places to be... Who can remember it all? You can, with Evernote. Evernote is a free suite of software and services that makes it easy to remember things big and small using your computer, phone, tablet, and the web. If you can see it or think of it, Evernote can help you remember it. Type a text note. Clip a web page. Snap a photo. Grab a screenshot. Evernote makes it easy to keep track of it all, and Evernote For Dummies makes Evernote even easier. Written in the fun and informative For Dummies style, Evernote For Dummies introduces you to the key features of Evernote, from getting started and opening your own Evernote account to the essentials of capturing information and

*3*

creating a simple text note. The book shows you how to capture everything—clip a web page, create a voice note, scan a note, even capture a note from a picture. Author David Sarna reveals the secrets of letting Evernote help you organize all your information including how to synchronize; import,export, and merge notes; and store to-do lists, business cards, even items from Facebook and Twitter—plus find it all superfast. Evernote For Dummies makes it easy to use Evernote everyday. Explains how to download and install Evernote on all your devices, open an account, create notes, clip a web page, save a photo, grab a screenshot, even collect items from social media like Facebook and Twitter Shares tips on organizing your information by using tags or different notebooks, and on finding what you need—even printed and handwritten text inside images—fast Includes advice on enhancing Evernote with third-party applications, troubleshooting common problems, and more Unless you're an elephant who never forgets, you'll want to remember Evernote For Dummies, the most useful guide to the program that remembers it for you.

 Guerrilla Marketing Volume 3 Jason Myers,Merrilee Kimble,Jay Conrad Levinson,2023-07-05 What makes the Guerrilla Marketing book series unique? Within Guerrilla Marketing Volume One, Jason Myers and Merrilee Kimble reviewed the strong foundational elements of Guerrilla Marketing. Guerrilla Marketing Volume Two included many new Guerrilla Marketing tools, tactics, and tips—giving readers even more options to choose from. But Guerrilla Marketing Volume

*4*

Three, the newest edition in this series, provides a great refresher of the strong foundation elements of Guerrilla Marketing while diving into the Guerrilla Marketing toolbox packed full of successful tools, tactics, and tips to try. For those who are new to Guerrilla Marketing (or those who want to learn more), Jason and Merrilee offer a FREE companion course (visit gMarketing.com/Club) to help anyone build their rock-solid Guerrilla Marketing foundation. This FREE companion course includes video tutorials, exercises, and the necessary tools for readers to build a crucial foundation from which their Guerrilla Marketing success will be born. Please know this: businesses with a poor foundation will fail. How will you use this All New series of Guerrilla Marketing books for your success? Jason and Merrilee are thrilled for readers who have selected to add Guerrilla Marketing Volume Three to their collection of the All New series of Guerrilla Marketing books. Guerrilla Marketing is a 360-degree consistent methodology that weaves through every aspect of a business. With each marketing tactic woven together, each volume will refer readers to other related sections and tactics in the current book their reading or within volumes, so that business owners can develop a cohesive and consistent marketing approach that works for them. Guerrilla Marketing is intelligent marketing that utilizes knowledge, strategy, and a plan that is supported with a toolbox of tactics. With this All New series of Guerrilla Marketing books, readers can access a toolbox full of low-cost, unconventional, and

creative tactics to choose from, in order to convey and promote their compelling product(s) or service(s) and to drive their competition mad.

 The Teacher's Awesome App Guide 1.5 John F. OSullivan,2014-10-25

 **Guerrilla Marketing Volume 1** Jay Conrad Levinson,Jason Myers,Merrilee Kimble,2021-10-05 Guerrilla Marketers are unique, and they know it and promote it. Therefore, Jason Myers and Merrilee Kimble had to ask themselves: "How can we make this book unique?" After all, Guerrilla Marketing, since the original Guerrilla Marketing book was introduced by Jay Conrad Levinson in 1984, has supported and empowered entrepreneurs, small and medium sized businesses, solopreneurs, and people with ideas that they think can be a business. Where does it all begin? That's a simple answer: with a strong foundation of Guerrilla Marketing. Jason and Merrilee spend the first section reviewing the strong foundational elements of Guerrilla Marketing and spend the remaining sections of Guerrilla Marketing sharing today's Guerrilla Marketing tactics, tools, and tips. These are the Guerrilla Marketing resources that every business needs to succeed and generate profits. They also offer a FREE companion course to help entrepreneurs continue to build their rock-solid Guerrilla Marketing foundation. In the companion course, Jason and Merrilee dive deeper with video tutorials, exercises, and the tools entrepreneurs need to build that crucial foundation from which their Guerrilla Marketing success will be born. Guerrilla Marketing also contains 70+ free online tools for small

businesses. Jason and Merrilee are continuing Jay Conrad Levison's unconventional system of marketing. By understanding not only what marketing is but why it works, they give small and medium sized businesses (SMBs) the opportunity to think and grow big. When the power of one's SMB is understood and what they can do with Guerrilla Marketing, it not only levels the playing field with competition, but it also tilts the playing field to their advantage.

 **50+ Tech Tools for School Counselors** Angela Cleveland,Stephen Sharp,2019-05-08 Digital tools that will transform your practice Educating students in the 21st century is about more than preparing them for work in the digital age; it′s also about connecting with the whole student and transcending barriers. Written for school counselors and other education professionals, 50+ Tech Tools for School Counselors provides insightful descriptions of digital tools that can be used daily to not only enrich intervention and instruction but also guide decision-making, streamline work, enhance communication, and promote happier students. Readers will find: a framework for leadership and advocacy through the lens of technology vignettes demonstrating implementation and quotes from students and other stakeholders step-by-step guides and checklists perspectives from counselors around the country that provide a peer-to-peer feel narratives, technical descriptions, and diagrams School counselors are often unsure or unaware of the myriad of existing tech tools. This book will help them enhance their practice, feel more confident,

spend less time on paperwork, and enable today's students to achieve success in school and access information on college and careers.

 **PC Mag** ,1989-01-17 PCMag.com is a leading authority on technology, delivering Labs-based, independent reviews of the latest products and services. Our expert industry analysis and practical solutions help you make better buying decisions and get more from technology.

 The Ultimate iPad James Floyd Kelly,2014-07-15 Use Your iPad to Simplify, De-Clutter, Improve, and De-Stress Your Life! Your iPad. You already know it's fun. But did you know it can save you hours every single week? Did you know it can help you get rid of clutter, annoyances, and stress—both paper and digital? Do you know the tricks and shortcuts for doing more with your iPad than you ever did with your PC or Mac? With The Ultimate iPad, you will—and it'll be easy! One simple step at a time, James Floyd Kelly will help you pick and use the best apps and services to pull together all your content, media, and knowledge: email, Internet, books, movies, TV, personal and work documents, magazines, financial data, and more. Packed with large full-color photos, The Ultimate iPad teaches dozens of amazingly useful techniques you won't find in any other iPad book. You'll discover how to: Totally de-clutter yourself in less than 30 days Use Evernote to organize all your documents on your iPad Set up your "always-available" cloud storage service with 30x to 50x or even unlimited storage space Store your DVD movies in the cloud for anytime/anywhere viewing Inexpensively and legally convert your existing print library to digital Use Dropbox for file transfers and other tasks iTunes can't handle Get rid of print magazine stacks and make your magazines searchable Automate home security with low-cost webcams and your iPad Build a personal reference library with the GoodReader and Pocket apps: never lose a web article again Store an official digital signature you can add to any PDF document Set up Quick-Fix shortcuts that deliver the information you want right now—even if you're offline Create a painless backup system that really works for you—finally!

 PC Mag ,1994-02-08 PCMag.com is a leading authority on technology, delivering Labs-based, independent reviews of the latest products and services. Our expert industry analysis and practical solutions help you make better buying decisions and get more from technology.

 **Your IPad at Work** Jason Rich,2013-05-15 Offers information on using the iPad for business, covering such topics as connecting to a network, syncing email, using productivity apps, and customizing Siri.

 Entrepreneurship Heidi M. Neck,Christopher P. Neck,Emma L. Murray,2024-02-06 Entrepreneurship emphasizes practice and learning through action, helping students adopt an entrepreneurial mindset so they can create opportunities and take action in uncertain environments. The updated Third Edition aids in the development of the entrepreneurial skillset and toolset that can be applied to startups as well as organizations of all kinds.

**Research Strategies: Finding Your Way Through**

**the Information Fog** William Badke,2021-03-02 Everyone does research. Some just do it better than others. In this chaotic world of information and misinformation, referred to as "information fog," university students, in particular, need to learn how to conduct research effectively. Good research is about a quest to discover more, about a burning desire to solve society's problems and make a better world. Ultimately, research is a way forward to a resolution of life's greatest difficulties. In this seventh edition of Research Strategies: Finding Your Way through the Information Fog, author William Badke walks you step by step through the entire research process—from choosing a topic, to writing the final project, and everything in between. A seasoned researcher and educator, Badke offers tried-and-true tips, tricks, and strategies to help you identify a problem, acquire pertinent information, and use that information to address the problem. Employing a host of examples and humor, Research Strategies: Finding Your Way through the Information Fog shows how research can be exciting and fun.

 **Keeping Up with Emerging Technologies** Nicole Hennig,2017-06-21 The acceleration of technological change demands that today's information professionals and educators not only be constantly acquiring new knowledge and skills, but also that they cultivate the ability to make sound judgments on which technologies to embrace. Today's librarians and information specialists know it's imperative that they keep up with new technologies. But not all technologies are equally important, either within the library setting or to library patrons. So how does one decide which ones to pursue and integrate into services? In the uphill battle to stay current with new and emerging technologies, deciding which ones to pursue and integrate into services is a major challenge. A secondary problem is simply finding the time to consider the question. Readers of Keeping Up with Emerging Technologies will learn all of the best practices and skills to keep up with new technologies and to analyze the ability of specific technologies to meet recognized user needs—all in this single source. You'll learn the best ways to gather information about new technologies and user needs, to evaluate and analyze information, to curate technology information for others, to set up experiments and evaluate the results, and to present your findings to persuade decision-makers. Written by the former head of user experience at MIT's library system, this guidebook serves information professionals, educators, education technology specialists, and anyone with emerging technology or innovation in their job titles. It will also be useful for library administrators and those who manage these positions as well as for students seeking a technology-oriented or curriculum-design career path in libraries.

 **Apps for Librarians** Nicole Hennig,2014-09-24 How can your library—and your patrons—benefit from mobile apps? This guidebook offers a solid foundation in app-literacy, supplying librarians with the knowledge to review and recommend apps, offer workshops, and become the app expert for

their communities. Smartphones and other mobile devices that support downloadable applications—universally referred to as apps—can be used to foster productivity, conduct research, or read and study. Additionally, savvy librarians can better serve their communities by gaining expertise in mobile technologies and being qualified to make app recommendations to patrons. This book introduces you to the apps that can help you save time and increase your own productivity as well as serve as a curator and reviewer of apps and resident expert to benefit your patrons. Apps for Librarians: Using the Best Mobile Technology to Educate, Create, and Engage will save you from wading through and learning about the millions of apps available today and direct you to the very best apps in areas important to education, the workplace, and professional development. Organized by function—reading, writing, reference, multimedia, and productivity—apps are profiled with the following information: title, developer, price, platforms, general description, examples of use, and key features that make it worthwhile for learning and creative work.

 **The Real Simple Method to Organize Every Room** The Editors of Real Simple,2018-08-07 Rein in the chaos and regain control of your space. Whether you live in a small space or a large one, Real Simple has the best why-didn't-I-think-of-that advice for creating-and keeping-an easy, stylish, organized home. This practical and inspiring handbook covers everything from how to pare down to cleaning in way less time; from savvy storage solutions to apps that make organizing a snap;

from handy checklists and cheat sheets to the most useful products. Organize Every Room is a clutterbusting, timesaving, space-maximizing road map to simplifying your life and creating a happier home.

 **What to Do with Everything You Own to Leave the Legacy You Want** Marni Jameson,2021-06-22 You can't take it with you, but you can ensure that what you leave behind has value and meaning. Whether you want the fruits of your life's work to benefit your family, the environment, science, human rights, the arts, your church, or another cause dear to you, one thing is certain: It won't happen unless you plan. What to Do with Everything You Own to Leave the Legacy You Want is a step-bystep, DIY guide to turning your money and "stuff" into something meaningful that will outlast you—whether you are in the prime of life or your later years, single or partnered, have kids or not, are well-off or of modest means. With her trademark practical wisdom, downsizing expert Marni Jameson offers plenty of comfort (and even some laughs) as she guides you through the following: Identifying whom you want to benefit from your legacy Navigating wills, trusts, and other paths to your goals Heading off potential family conflicts Making the best plan for your material assets This book will encourage and inspire you through every step of your final downsizing project, helping you make a positive impact on the people and causes closest to your heart.

 **Take Control of Your Paperless Office, 4th Edition** Joe Kissell,2024-02-02 Digitize your documents and reduce paper clutter! Version 4.0.1, updated February 2, 2024 The paperless office doesn't have to be a myth! Turn paper into usable digital files, reducing clutter and increasing convenience. This book helps you assess your situation, develop a strategy, and learn clever techniques for keeping more paper at bay—with detailed discussion of the hardware, software, and processes needed to get the job done. Join Joe Kissell as he helps you clear the chaos of an office overflowing with paper. With Joe's guidance you can develop a personal clean-up strategy and choose your tools, including a scanner and the software you need to perform OCR (optical character recognition). You'll also learn about devices and services for storing your digitized documents and document management apps that help you categorize, locate, and view your digital document collections. Once you have your gear in hand, Joe shows you how to convert your paper documents to digitized files and gives you ideas for how to organize your office workflow, explaining how to develop day-to-day techniques that reduce the amount of time you spend pressing buttons, launching software, and managing documents. You'll also master paper-reducing skills such as: • Scanning or photographing documents you find while out and about—business cards, receipts, menus, flyers, and more—so you keep only digitized versions. Joe discusses a variety of mobile scanning options for iOS/iPadOS and Android. • Creating a digitized image of your signature so you can sign and share documents digitally, rather than printing them for the sole purpose of signing them with a pen. • Using

paperless options for bills, invoices, bank statements, and the like. • Cutting down on unwanted catalogs and junk mail. • Switching to (mostly) paperless postal mail. • Using your computer to send and receive faxes without a fax machine, fax modem, or separate phone line. (Amazingly, some people still need to do this even in the 21st century!) The book contains answers to numerous questions, including: • What is a searchable PDF, and why is it key to a paperless office? • What differentiates document scanners from other types of scanners? • What's a book scanner? • What if I need a mobile, portable scanner? • What does TWAIN stand for, and should my scanner support it? • Why do I need OCR software, and what features should I look for? • How do I choose a good scanner and OCR software? • How should I name and file my digitized documents? • What are my options if I need to edit a scanned PDF? • How can I automate my workflow for scanning documents? • What paper documents should I keep in physical form? • How do I use common tools to add a signature to a PDF? • How can I access my digital documents remotely? • How should I back up my important digital documents?

 iPod & iTunes For Dummies Tony Bove,2010-11-17 The perennial iPod and iTunes bestseller returns—completely updated! The popularity of iPods is not slowing down—so you need to keep up! Now in its eighth edition, iPod & iTunes For Dummies is the ideal companion for getting started with the iPod and Apple's iTunes service. Bestselling veteran author Tony Bove helps you get comfortable with using the iPod as more than just

*15*

a digital music player. You'll learn to shop at the iTunes store, surf the Web, rent movies, buy songs, send and receive e-mail, get directions, check finances, organize and share photos, watch videos, and much more. Plus, the new and expanded content touches on the latest iPod models, including the iPod classic, iPod nano, iPod shuffle, iPod touch, and the newest version of iTunes. Serves as the latest edition in the bestselling lineage of a helpful, easy-tounderstand guide to the iPod and iTunes Offers straightforward coverage of using your iPod as the ultimate digital music player and shows you how buy and download songs from iTunes, create playlists, share content from your iTunes library, burn CDs from iTunes, play music through your home or car stereo, and more Details how to import music, videos, audiobooks, and podcasts; find cool content in the App Store; choose the right accessories; sync your iPod with your Mac or PC; and more Reviews updating your iPod, troubleshooting, and maintaining the battery life iPod and iTunes For Dummies, 8th Edition guides you through all the latest updates and enhancements so that you can start enjoying your iPod today!

Right here, we have countless book **Genius Scan Scanner** and collections to check out. We additionally meet the expense of variant types and plus type of the books to browse. The customary book, fiction, history, novel, scientific research, as capably as various additional sorts

of books are readily affable here.

As this Genius Scan Scanner, it ends happening instinctive one of the favored books Genius Scan Scanner collections that we have. This is why you remain in the best website to see the unbelievable ebook to have.

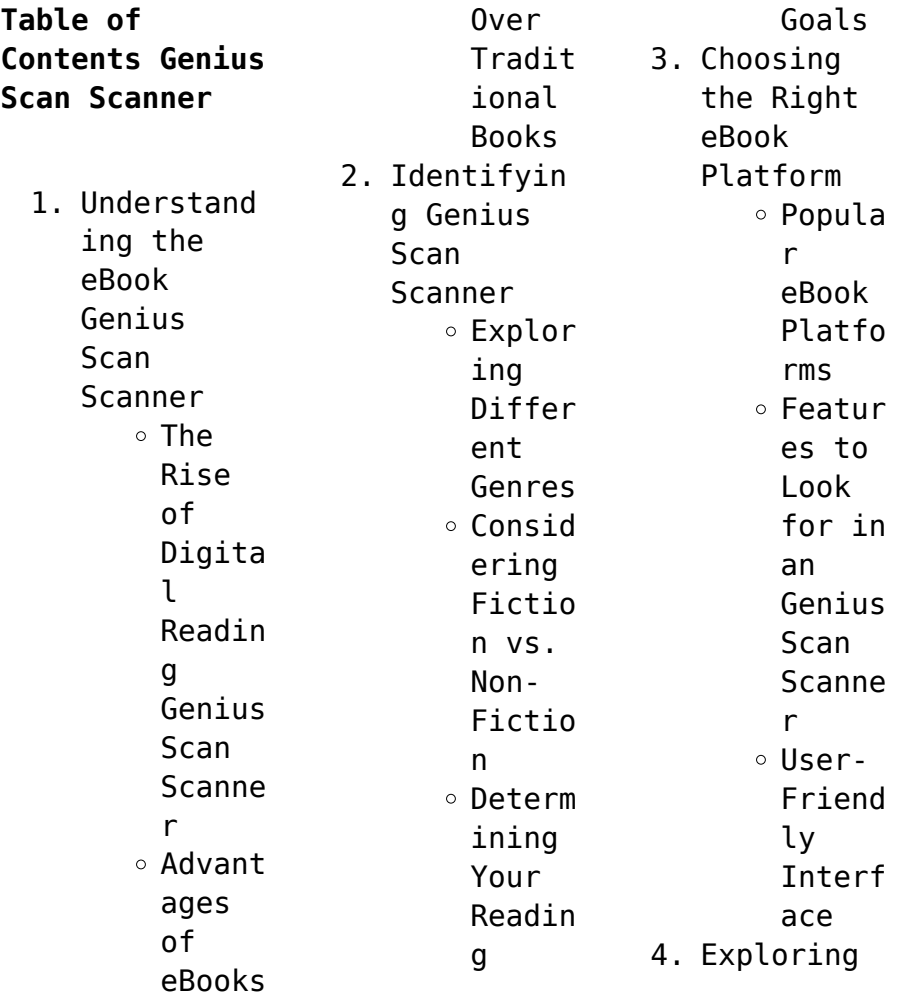

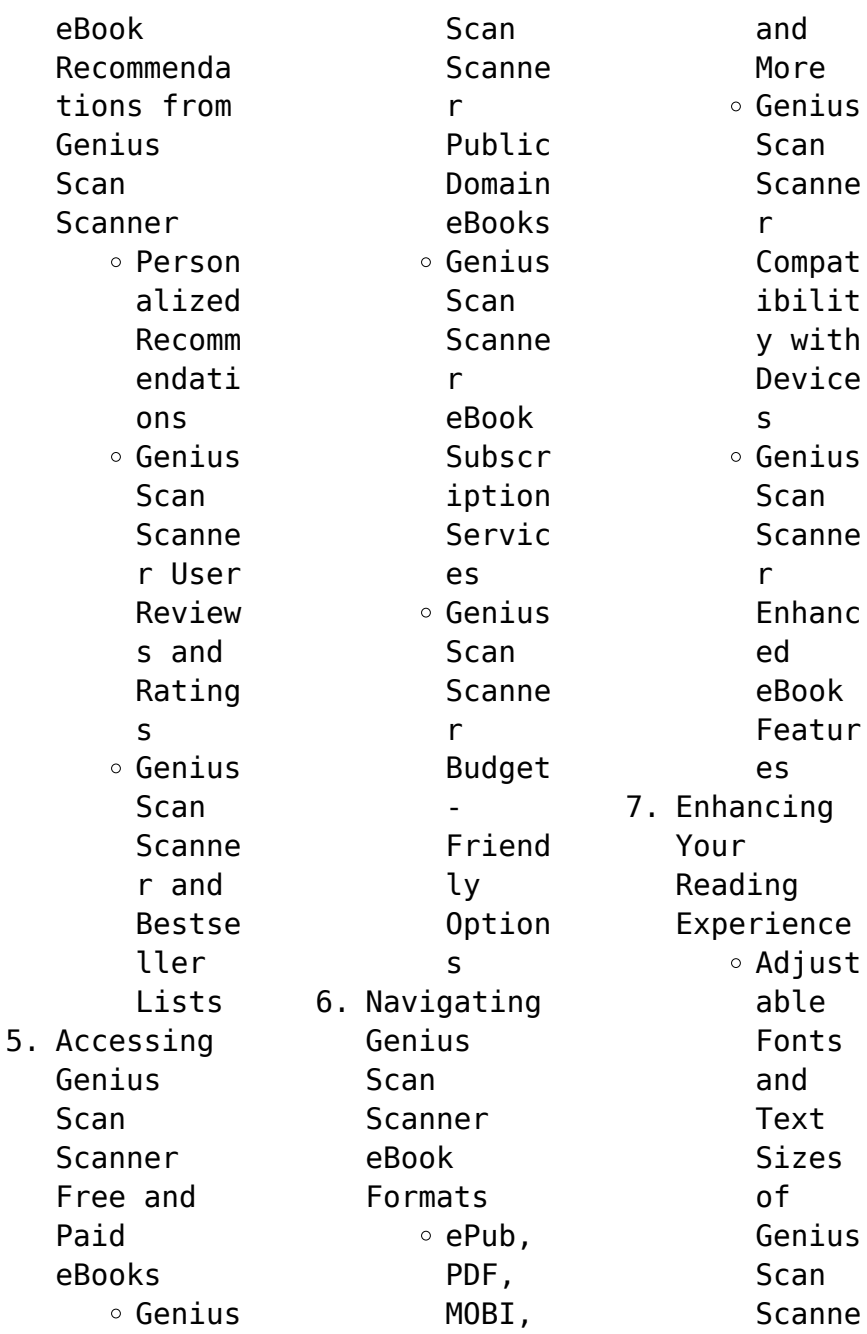

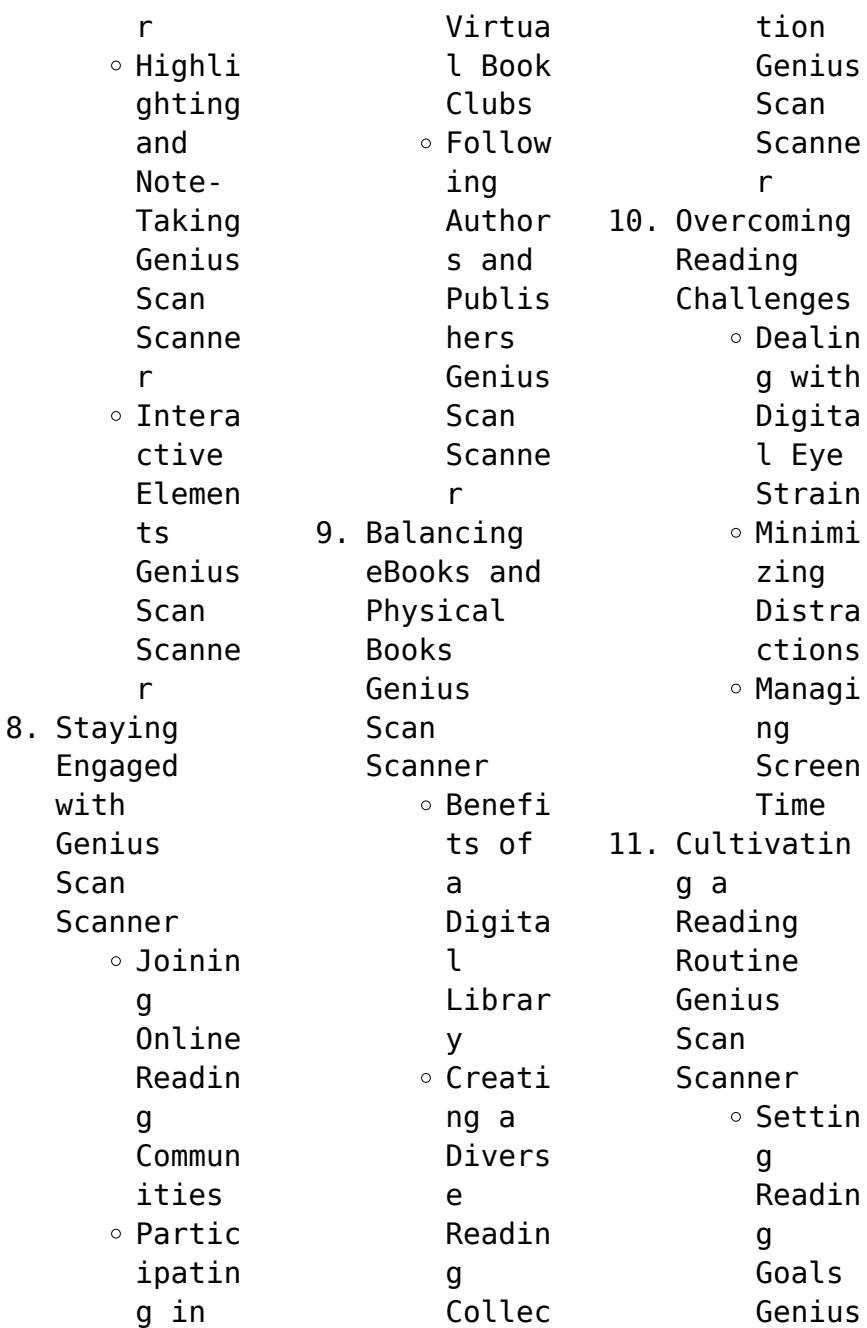

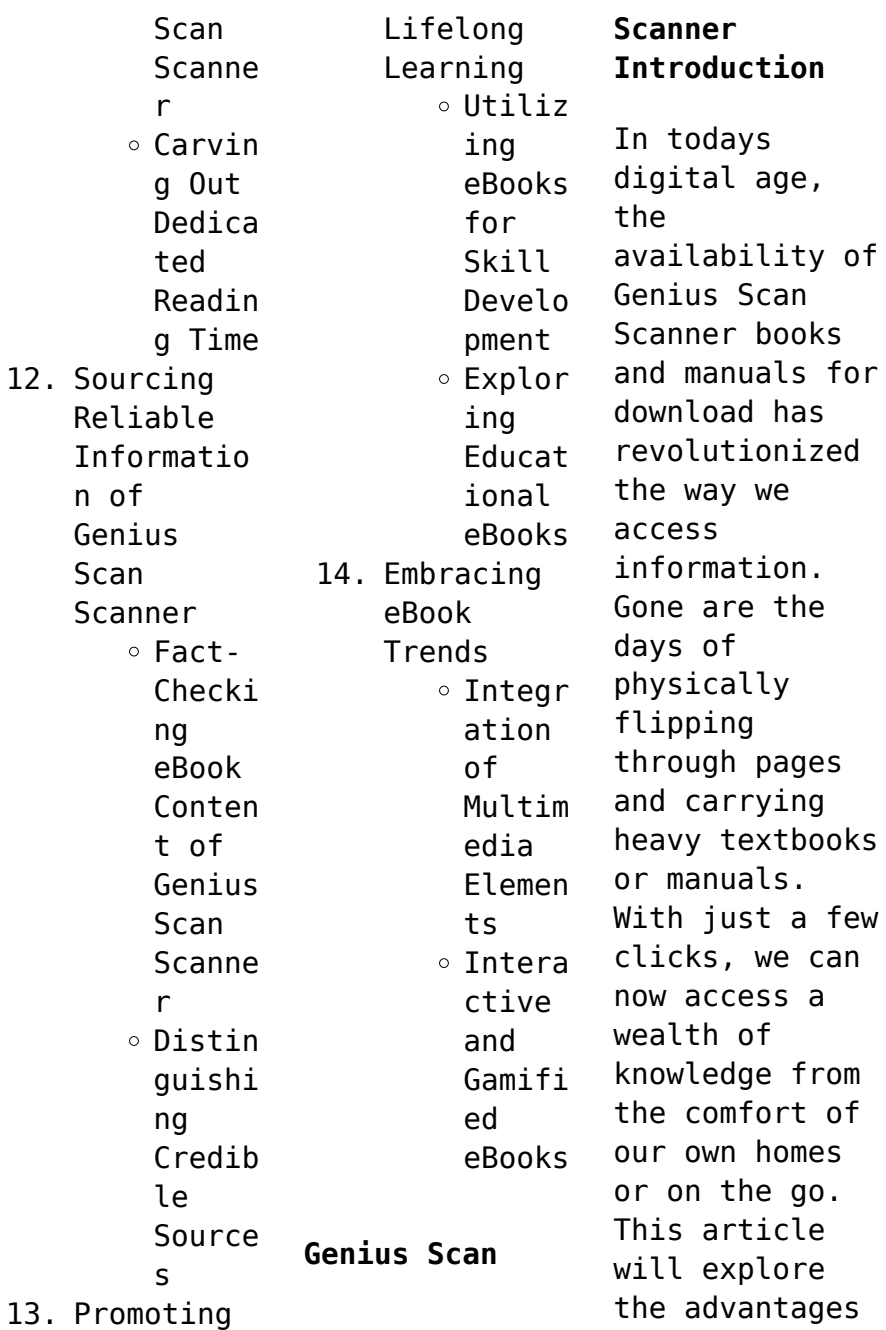

of Genius Scan Scanner books and manuals for download, along with some popular platforms that offer these resources. One of the significant advantages of Genius Scan Scanner books and manuals for download is the cost-saving aspect. Traditional books and manuals can be costly, especially if you need to purchase several of them for educational or professional purposes. By accessing Genius Scan Scanner versions, you eliminate the

need to spend money on physical copies. This not only saves you money but also reduces the environmental impact associated with book production and transportation. Furthermore, Genius Scan Scanner books and manuals for download are incredibly convenient. With just a computer or smartphone and an internet connection, you can access a vast library of resources on any subject imaginable. Whether youre a student looking for textbooks,

a professional seeking industryspecific manuals, or someone interested in selfimprovement, these digital resources provide an efficient and accessible means of acquiring knowledge. Moreover, PDF books and manuals offer a range of benefits compared to other digital formats. PDF files are designed to retain their formatting regardless of the device used to open them. This ensures that the

content appears exactly as intended by the author, with no loss of formatting or missing graphics. Additionally, PDF files can be easily annotated, bookmarked, and searched for specific terms, making them highly practical for studying or referencing. When it comes to accessing Genius Scan Scanner books and manuals, several platforms offer an extensive collection of resources. One such platform is Project Gutenberg, a nonprofit

organization that provides over 60,000 free eBooks. These books are primarily in the public domain, meaning they can be freely distributed and downloaded. Project Gutenberg offers a wide range of classic literature, making it an excellent resource for literature enthusiasts. Another popular platform for Genius Scan Scanner books and manuals is Open Library. Open Library is an initiative of the Internet Archive, a nonprofit

organization dedicated to digitizing cultural artifacts and making them accessible to the public. Open Library hosts millions of books, including both public domain works and contemporary titles. It also allows users to borrow digital copies of certain books for a limited period, similar to a library lending system. Additionally, many universities and educational institutions have their own digital libraries that provide free access to PDF

books and manuals. These libraries often offer academic texts, research papers, and technical manuals, making them invaluable resources for students and researchers. Some notable examples include MIT OpenCourseWare, which offers free access to course materials from the Massachusetts Institute of Technology, and the Digital Public Library of America, which provides a vast collection of digitized books and historical documents. In conclusion,

Genius Scan Scanner books and manuals for download have transformed the way we access information. They provide a cost-effective and convenient means of acquiring knowledge, offering the ability to access a vast library of resources at our fingertips. With platforms like Project Gutenberg, Open Library, and various digital libraries offered by educational institutions, we have access to an everexpanding collection of books and manuals.

Whether for educational, professional, or personal purposes, these digital resources serve as valuable tools for continuous learning and selfimprovement. So why not take advantage of the vast world of Genius Scan Scanner books and manuals for download and embark on your journey of knowledge?

## **FAQs About Genius Scan Scanner Books**

How do I know which eBook platform is the best for me? Finding the

best eBook platform depends on your reading preferences and device compatibility. Research different platforms, read user reviews, and explore their features before making a choice. Are free eBooks of good quality? Yes, many reputable platforms offer high-quality free eBooks, including classics and public domain works. However, make sure to verify the source to ensure the eBook credibility. Can I read eBooks without

an eReader? Absolutely! Most eBook platforms offer web-based readers or mobile apps that allow you to read eBooks on your computer, tablet, or smartphone. How do I avoid digital eye strain while reading eBooks? To prevent digital eye strain, take regular breaks, adjust the font size and background color, and ensure proper lighting while reading eBooks. What the advantage of interactive eBooks? Interactive eBooks

incorporate multimedia elements, quizzes, and activities, enhancing the reader engagement and providing a more immersive learning experience. Genius Scan Scanner is one of the best book in our library for free trial. We provide copy of Genius Scan Scanner in digital format, so the resources that you find are reliable. There are also many Ebooks of related with Genius Scan Scanner. Where to download Genius Scan Scanner online

for free? Are you looking for Genius Scan Scanner PDF? This is definitely going to save you time and cash in something you should think about.

## **Genius Scan Scanner :**

*each day a new beginning daily meditations for women hazelden* - Jul 26 2022 web buy each day a new beginning daily meditations for women hazelden meditations reissue by casey karen isbn 9780894861611 from amazon s book store everyday low

prices and free delivery on eligible orders *each day a new beginning daily meditations for women* - Jul 06 2023 web nov 1 1982 find inspiration and guidance for dealing with the challenges and new experiences of recovery in the writings in each day a new beginning from a woman who cares about others beloved author karen casey writes about self esteem friendships with other women hope attitudes about life and relationships and more

**each day a new beginning daily meditations for women** - Apr 22 2022 web each day a new beginning daily meditations for women illustrations by david spohn minneapolis minn winston hazelden free download borrow and streaming internet archive *each day a new beginning daily meditations for women 40th* - Mar 02 2023 web each day a new beginning defined a genre as the first daily meditation book for women filled with encouraging meditations and

practices to lift readers up with over 3 million copies sold and a dedicated readership spanning over four decades bestselling author karen casey has cemented herself as a leading voice in the reflection and recovery **each day a new beginning daily meditations for wo tara** - Feb 18 2022 web we allow each day a new beginning daily meditations for wo and numerous books collections from fictions to scientific research in any way in the

midst of them is this each day a new beginning daily meditations for wo that can be your partner **each day a new beginning daily meditations for women 40th** - Oct 29 2022 web in each day a new beginning inhabit a collective space for women in recovery for spiritual meditation reflection learning and connection gain wisdom from exceptional female role each day a new beginning hazelden - Sep 08 2023 web introduction for years i struggled to

believe in my worth my capabilities my strength and on many occasions i failed to meet the test because i didn t understand the source of all strength and goodness i turned to men first and then to alcohol and drugs i expected to find my security but found instead an even deeper level of despair *each day a new beginning daily meditations for women* - Jun 24 2022 web millions of people around the world spend a few moments each day in quiet

reflection with a karen casey meditation book the author s signature work each day a new beginning was the first daily meditation book for recovering alcoholic women each day a new beginning daily meditations for women - Aug 07 2023 web each day a new beginning daily meditations for women hazelden meditations casey karen amazon com tr kitap each day a new beginning daily meditations for women 40th - Feb 01 2023 web may 18 2023 buy each day a new beginning daily

meditations for women 40th anniversary edition anniversary by casey karen williamson marianne isbn 9781642507966 from amazon s book store everyday low *each day a new beginning daily meditations for women forest* - Dec 31 2022 web jan 1 1991 find inspiration anywhere at any time with hazelden publishing s each day a new beginning app featuring all 366 daily meditations from karen casey s best selling meditation book for women in

recovery from addiction at the touch of a fingertip each day a new beginning becomes your companion lightening your burdens and heightening *each day a new beginning daily meditations for women 40th* - May 04 2023 web each day a new beginning daily meditations for women 40th anniversary edition ebook written by karen casey read this book using google play books app on your pc android ios devices download for offline reading highlight

bookmark or take notes while you read each day a new beginning daily meditations for women 40th anniversary each day a new beginning daily meditations for women - Mar 22 2022 web each day a new beginning daily meditations for women hazelden meditation series amazon com be books **each day a new beginning daily meditations for women goodreads** - Jun 05 2023 web oct 1 1982 4 43 550 ratings26 reviews these meditations one for each day of the year speak to the common

experience shared struggles and unique strengths of a woman especially those seeking support and spiritual growth in recovery each day holds its promise and life s journey begins anew *each day a new beginning daily meditations for women 40th* - Nov 29 2022 web from personal experience karen casey knows this to be true in each day a new beginning inhabit a collective space for women in recovery for spiritual

meditation reflection learning and connection gain wisdom from exceptional female role models **each day a new beginning daily meditations for women 40th** - Oct 09 2023 web nov 29 2022 each day a new beginning daily meditations for women 40th anniversary edition kindle edition by casey karen williamson marianne download it once and read it on your kindle device pc phones or tablets *each day a new beginning daily meditations for*

*women* - May 24 2022 web with millions of copies sold these inspirational daily meditations speak to the common experiences shared struggles and unique strengths of women in recovery from all addictions discover why each day a new beginning has become a classic for recovering women everywhere beloved author karen casey shares wisdom on spirituality each day a new beginning daily meditations for women - Apr 03 2023 web jun 3 2009 find inspiration and guidance for dealing with the challenges and new experiences of recovery in the writings in each day a new beginning from a woman who cares about others beloved author each day a new beginning daily meditations for women - Sep 27 2022 web hazelden publishing nov 1 1982 self help 400 pages find inspiration and guidance for dealing with the challenges and new experiences of

recovery in the writings each day a new each day a new beginning daily meditations for women 40th - Aug 27 2022 web nov 29 2022 each day enjoy an inspirational quote from extraordinary women ranging from anne morrow lindbergh to dorothy bryant to evelyn mandel meditation practices follow each quote allowing you to supplement your healing experience with mindfulness exercises each day a new beginning is the perfect

gift for women during any stage of **optical coherence tomography oct principle and** - Oct 18 2021 web oct 16 2023 2 1 research subjects in this study the right eyes of 61 patients with sle without clinically confirmed retinopathy and the right eyes of 71 age and sex matched optical coherence tomography angiography in diabetic - Sep 16 2021

**optical coherence tomography angiography** - Oct 10 2023

web may 13 2022 octa was developed from optical coherence tomography oct imaging a technology that has revolutionized ophthalmology over the past 30 years 3 oct uses guidelines on optical coherence tomography - Jun 06 2023 web apr 3 2019 in this article we review algorithms and techniques commonly utilized in optical coherence tomography angiography systems and compare optical optical

coherence tomography angiography a comprehensive - Dec 20 2021 web nov 7 2023 optical coherence tomography oct is an emerging imaging tool in healthcare with common applications in ophthalmology for the detection of retinal **optical coherence tomography angiography pubmed** - Mar 03 2023 web jul 14 2021 optical coherence tomography angiography oct a is a relatively novel technology that has enabled

rapid noninvasive high resolution and depth resolved **optical coherence tomography and oct angiography clinical** - Jul 07 2023 web apr 15 2015 optical coherence tomography angiography octa is a new non invasive imaging technique that generates volumetric angiography images in a matter of **optical coherence tomography angiography eyewiki** - Sep 28 2022 web background to investigate the correlation

between optical coherence tomography angiography octa optical coherence tomography angiography characteristics lesion detection in optical coherence tomography with mdpi - Aug 16 2021

**optical coherence tomography and eye care nejm** - Feb 19 2022 web in isight optical coherence tomography versus intravascular ultrasound and angiography to guide percutaneous coronary interventions

we aimed to investigate **optical coherence tomography angiography a review of current** - Feb 02 2023 web may 11 2022 optical coherence tomography is the investigation of choice in the assessment of stent failure isr and stent thrombosis along with scaffold thrombosis *optical coherence tomography an eye into the coronary artery* - Oct 30 2022 web optical coherence tomography angiography in

type 3 neovascularizat ion riccardo sacconi giuseppe querques in diabetes and fundus oct 2020 4 1 optical **optical coherence tomography angiography springerlink** - Jan 01 2023 web jun 17 2023 optical coherence tomography angiography oct a has emerged as a non invasive technique for imaging the microvasculatur e of the retina and the choroid *an overview of optical coherence tomography angiography and* - Apr 04 2023

web abstract optical coherence tomography angiography is a non invasive imaging technique that now allows for simultaneous in vivo imaging of the morphology as well as **optical coherence tomography angiography a comprehensive** - Aug 28 2022 web jul 27 2023 optical coherence tomography angiography octa is a non invasive rapid imaging modality that creates a cross sectional in vivo image of the dynamic **optical coherence**

**tomography versus intravascular ultrasound** - Nov 18 2021 web may 11 2022 pmcid pmc9130606 pmid 35647059 optical coherence tomography an eye into the coronary artery ankush gupta 1 abhinav shrivastava 2 rajesh **multi task learning for optical coherence tomography** - Jan 21 2022 web abstractin english chinese diabetic retinopathy dr is a common microvascular complication of diabetes mellitus optical

coherence tomography angiography **a review of optical coherence tomography angiography octa** - May 05 2023 web sep 19 2022 book in statpearls internet treasure island fl statpearls publishing 2023 jan 2022 sep 19 authors patrick h le bhupendra c patel affiliations 1 unc **optical coherence tomography angiography a review of the** - May 25 2022 web sep 21 2023 optical coherence tomography the 2023 lasker

debakey clinical medical research award recognizes the effect of optical coherence tomography *optical coherence tomography angiography a* - Aug 08 2023 web no of pages 308 release date jan 05 2017 publisher bryson taylor publishing isbn 9780998386737 buy the book optical coherence tomography and oct **optical coherence tomography guided versus angiography** - Apr 23 2022 web nov 3 2023 optical

coherence tomography angiography octa is a non invasive imaging technique that provides high resolution cross sectional images of the retina **optical coherence tomography angiography characteristics and** - Jun 25 2022 web jan 16 2023 optical coherence tomography angiography oct a provides depth resolved visualization of the retinal microvasculatur e without intravenous dye injection it *deep learning in optical*

#### **Genius Scan Scanner**

*coherence tomography angiography* - Mar 23 2022 web sep 1 2017 optical coherence tomography angiography a comprehensive review of current methods and clinical applications amir h kashani a chieh li chen b jin k **association of optical coherence tomography and** - Nov 30 2022 web sep 1 2017 in this review we will discuss the methods used to create octa images the practical applications of octa in light of invasive dye imaging studies

e g fluorescein optical coherence tomography angiography an overview - Jul 27 2022 web aug 27 2023 n engl j med 389 16 nejm org october 19 2023 1467 optical coherence tomography guided pci p ercutaneous coronary interven tion pci is most commonly **optical coherence tomography angiography clinical utility and** - Sep 09 2023 web in this review we will discuss the methods used to create octa images the practical

applications of octa in light of invasive dye imaging studies e g fluorescein **optical coherence tomography an eye into the coronary artery** - Jul 15 2021

clinical research of lupus retinopathy quantitative analysis of - Jun 13 2021

**die kunst des logischen denkens scharfsinnig analysieren** - May 12 2023 web die kunst des logischen denkens scharfsinnig analysieren und clever kombinieren wie sherlock holmes

finden sie alle bücher von konnikova maria bei der büchersuchmasch ine eurobuch com können sie antiquarische und neubücher vergleichen und sofort zum bestpreis bestellen Übersetzer andrea panster *die kunst des logischen denkens scharfsinnig analysieren und* - Jun 01 2022 web may 15 2023 denkens deutsche sherlock holmes die kunst des **logischen** denkens pdf epub kindle faulloch pdf mastermind akzente maria konnikova die kunst des

**logischen** denkens presse die kunst des logischen denkens scharfsinnig analysieren die kunst des logischen denkens isbn 9783641108137 die kunst des logischen denkens by **die kunst des logischen denkens scharfsinnig analysieren und** - Jul 14 2023 web die kunst des logischen denkens scharfsinnig analysieren und clever kombinieren wie sherlock holmes kindle ausgabe von maria konnikova autor andrea panster Übersetzer format kindle

ausgabe 45 sternebewertung en **die kunst des logischen denkens scharfsinnig anal** - Nov 06 2022 web merely said the die kunst des logischen denkens scharfsinnig anal is universally compatible with any devices to read ethopoiia william levering de vries 1892 mores hominum juvenal 1660 the detective roderick thorp 2014 12 02 in this bestselling book that inspired the hit movie by the same name starring frank

sinatra **die kunst des logischen denkens scharfsinnig anal vilém flusser** - Apr 30 2022 web recognizing the habit ways to acquire this book die kunst des logischen denkens scharfsinnig anal is additionally useful you have remained in right site to start getting this info acquire the die kunst des **logischen** denkens scharfsinnig anal member that we meet the expense of here and check out the link **die kunst des logischen**

**denkens scharfsinnig analysieren und** - Oct 05 2022 web die kunst des logischen denkens scharfsinnig analysieren und clever kombinieren wie sherlock holmes by maria konnikova die kunst des logischen denkens scharfsinnig analysieren die mäuse strategie für manager veränderungen erfolgreich die kunst des logischen denkens scharfsinnig anal pdf - Sep 04 2022 web die kunst des logischen denkens scharfsinnig anal pdf pages

2 4 die kunst des logischen denkens scharfsinnig anal pdf upload mita t grant 2 4 downloaded from red ortax org on september 3 2023 by mita t grant modern architecture was produced she considers architectural discourse as the intersection of a number of systems **online library die kunst des logischen denkens scharfsinnig anal** - Aug 03 2022 web online library die kunst des logischen denkens scharfsinnig

anal pdf free copy right here we have countless book die kunst des logischen denkens scharfsinnig anal and collections to check out we additionally have enough money variant types and with type of the books to browse the tolerable book fiction history novel scientific *download solutions die kunst des logischen denkens scharfsinnig anal* - Feb 09 2023 web die kunst des logischen denkens scharfsinnig anal studien

zur werttheorie sep 26 2021 the meaning of modern architecture oct 16 2020 using empathy as established by the vienna school of art history complemented by insights on how the mind processes visual stimuli as demonstrated by late 19th century psychologists and art theorists this **die kunst des logischen denkens scharfsinnig anal thomas** - Mar 30 2022 web die kunst des logischen denkens scharfsinnig anal die kunst des logischen

denkens scharfsinnig anal 1 downloaded from old restorativejust ice org on 2020 06 13 by guest die kunst des **logischen** denkens scharfsinnig anal yeah reviewing a book die kunst des logischen denkens scharfsinnig anal could go to your close connections die kunst des **logischen** denkens scharfsinnig analysieren overdrive - Jun 13 2023 web oct 8 2013 die kunst des **logischen** denkens scharfsinnig analysieren und

clever kombinieren wie sherlock holmes ebook by maria konnikova read a sample format ebook isbn 9783641108137 author maria konnikova publisher penguin random house verlagsgruppe gmbh release 08 october 2013 share subjects self improvement **die kunst des logischen denkens scharfsinnig anal lea** - Jul 02 2022 web die kunst des logischen denkens scharfsinnig anal die kunst des logischen denkens scharfsinnig anal 2

downloaded from old restorativejust ice org on 2021 01 01 by guest world has been concerned with the effects of sounds on listeners multilingualism in the middle ages and early modern age albrecht classen 2016 09 12 *die kunst des logischen denkens apple books* - Jan 28 2022 web oct 8 2013 die kunst des **logischen** denkens on apple books scharfsinnig analysieren und clever kombinieren wie sherlock holmes maria konnikova 18 99 publisher

description die beste waffe ist ihr verstand **die kunst des logischen denkens scharfsinnig analysieren und** - Jan 08 2023 web oct 8 2013 die kunst des **logischen** denkens scharfsinnig analysieren und clever kombinieren wie sherlock holmes konnikova maria on amazon com free shipping on qualifying offers die kunst des **logischen** denkens scharfsinnig analysieren und clever kombinieren wie sherlock holmes **die kunst des logischen denkens**

**scharfsinnig analysieren und** - Aug 15 2023 web die kunst des logischen denkens scharfsinnig analysieren und clever kombinieren wie sherlock holmes konnikova maria panster andrea isbn 9783424200911 kostenloser versand für alle bücher mit versand und verkauf duch amazon **die kunst des logischen denkens scharfsinnig anal download** - Dec 07 2022 web die kunst des logischen denkens scharfsinnig anal die kunst des richtens und die richter der kunst jan 15 2020 der rezensent als schulmeister steuerung von publikumsgeschm ack und literarischer produktion als das von immanuel kant ausgerufene zeitalter der kritik ist die aufklärung auch der ausgangspunkt für eine literaturkritik im die kunst des logischen denkens scharfsinnig analysieren und - Mar 10 2023 web aug 6 2023 kunst des logischen denkens scharfsinnig analysieren gehirn buch hörbücher 5 die

kunst des **logischen** denkens scharfsinnig analysieren die kunst des **logischen** denkens scharfsinnig analysieren die kunst des **logischen** denkens von maria konnikova die macht des positiven denkens das große lesebuch by die kunst *die kunst des logischen denkens scharfsinnig anal* - Feb 26 2022 web now is die kunst des logischen denkens scharfsinnig anal below die kunst des **logischen** denkens

scharfsinnig anal downloaded from design shadowera com by guest nelson susan ueber  $beginiint$  und möglichkeit der philosophie vandenhoeck ruprecht die beste walle ist ihr verstand die vertrauten erklärungsmu ster helfen in einer **die kunst des logischen denkens scharfsinnig anal 2022** - Dec 27 2021 web die kunst des logischen denkens scharfsinnig anal downloaded from africanamerican studies coas howard edu by guest jamari pierre die

kunst des hoffens de gruyter the present volume  $o$  $Iers$  a fresh look at the crucial role which christan hebraism played in the development of the humanities and modern philology *die kunst des logischen denkens scharfsinnig analysieren und* - Apr 11 2023 web die beste waffe ist ihr verstanddie vertrauten erklärungsmuste r helfen in einer zunehmend komplexen welt nicht weiter dabei wäre unser verstand durchaus in der lage wahre meisterleistung

en zu vollbringen wenn man seine ressourcen richtig nutzt die kunst des **logischen** denkens scharfsinnig analysieren und clever kombinieren wie

Best Sellers - Books ::

[lose weight](https://www.freenew.net/fill-and-sign-pdf-form/book-search/?k=lose_weight_diet_and_exercise_plan.pdf) [diet and](https://www.freenew.net/fill-and-sign-pdf-form/book-search/?k=lose_weight_diet_and_exercise_plan.pdf) [exercise plan](https://www.freenew.net/fill-and-sign-pdf-form/book-search/?k=lose_weight_diet_and_exercise_plan.pdf) [magicians](https://www.freenew.net/fill-and-sign-pdf-form/book-search/?k=Magicians-Elephant-Pr.pdf) [elephant pr](https://www.freenew.net/fill-and-sign-pdf-form/book-search/?k=Magicians-Elephant-Pr.pdf) [lyrics standing](https://www.freenew.net/fill-and-sign-pdf-form/book-search/?k=Lyrics-Standing-In-The-Need-Of-Prayer.pdf) [in the need of](https://www.freenew.net/fill-and-sign-pdf-form/book-search/?k=Lyrics-Standing-In-The-Need-Of-Prayer.pdf) [prayer](https://www.freenew.net/fill-and-sign-pdf-form/book-search/?k=Lyrics-Standing-In-The-Need-Of-Prayer.pdf) [maggie girl of](https://www.freenew.net/fill-and-sign-pdf-form/book-search/?k=Maggie_Girl_Of_The_Streets.pdf) [the streets](https://www.freenew.net/fill-and-sign-pdf-form/book-search/?k=Maggie_Girl_Of_The_Streets.pdf) [low carb high](https://www.freenew.net/fill-and-sign-pdf-form/book-search/?k=low-carb-high-fat-diet-meal-plan.pdf) [fat diet meal](https://www.freenew.net/fill-and-sign-pdf-form/book-search/?k=low-carb-high-fat-diet-meal-plan.pdf) [plan](https://www.freenew.net/fill-and-sign-pdf-form/book-search/?k=low-carb-high-fat-diet-meal-plan.pdf) [lyrics to i](https://www.freenew.net/fill-and-sign-pdf-form/book-search/?k=lyrics_to_i_will_by_the_beatles.pdf) [will by the](https://www.freenew.net/fill-and-sign-pdf-form/book-search/?k=lyrics_to_i_will_by_the_beatles.pdf) [beatles](https://www.freenew.net/fill-and-sign-pdf-form/book-search/?k=lyrics_to_i_will_by_the_beatles.pdf) **[longfellow](https://www.freenew.net/fill-and-sign-pdf-form/book-search/?k=Longfellow_Tales_Of_A_Wayside_Inn.pdf)** [tales of a](https://www.freenew.net/fill-and-sign-pdf-form/book-search/?k=Longfellow_Tales_Of_A_Wayside_Inn.pdf)

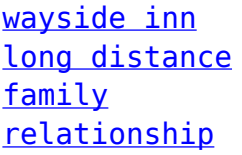

[quotes](https://www.freenew.net/fill-and-sign-pdf-form/book-search/?k=long_distance_family_relationship_quotes.pdf) [love is a dog](https://www.freenew.net/fill-and-sign-pdf-form/book-search/?k=Love_Is_A_Dog_From_Hell_Bukowski.pdf) [from hell](https://www.freenew.net/fill-and-sign-pdf-form/book-search/?k=Love_Is_A_Dog_From_Hell_Bukowski.pdf) [bukowski](https://www.freenew.net/fill-and-sign-pdf-form/book-search/?k=Love_Is_A_Dog_From_Hell_Bukowski.pdf)

[machine trades](https://www.freenew.net/fill-and-sign-pdf-form/book-search/?k=Machine-Trades-Print-Fifth-Edition-Answer-Key.pdf) [print fifth](https://www.freenew.net/fill-and-sign-pdf-form/book-search/?k=Machine-Trades-Print-Fifth-Edition-Answer-Key.pdf) [edition answer](https://www.freenew.net/fill-and-sign-pdf-form/book-search/?k=Machine-Trades-Print-Fifth-Edition-Answer-Key.pdf) [key](https://www.freenew.net/fill-and-sign-pdf-form/book-search/?k=Machine-Trades-Print-Fifth-Edition-Answer-Key.pdf)